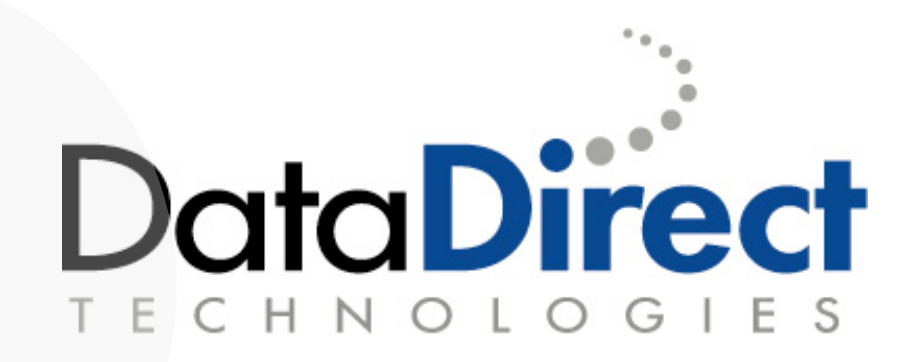

### Data – XML and XQuery A language that can combine and transform data

John de Longa Solutions Architect DataDirect technologies john.de.longa@datadirect.com Mobile +44 (0)7710 901501

## Data integration through XML in the Enterprise

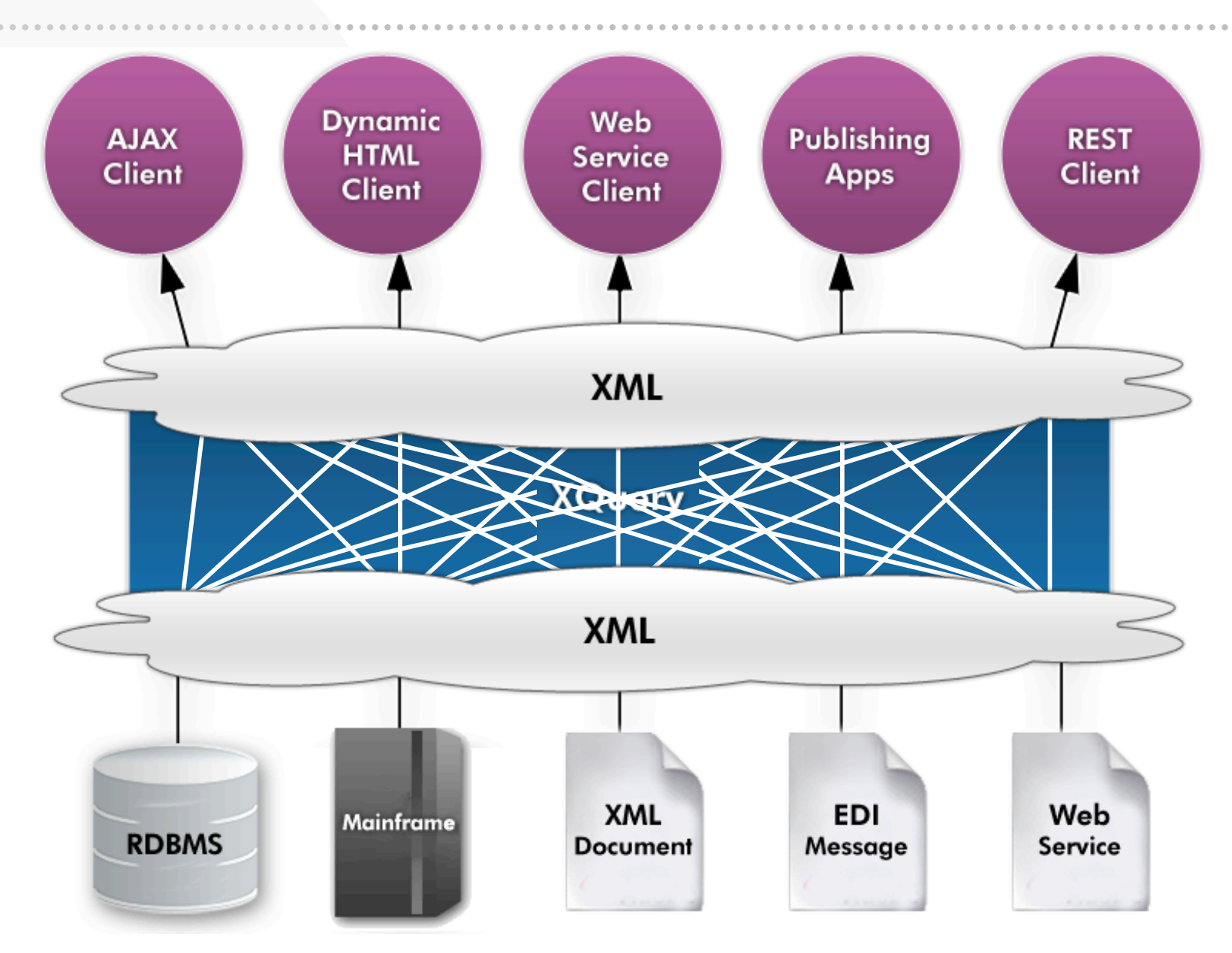

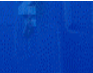

# Why is DataDirect talking about XML and XQuery ?

DataDirect's roots go back to the beginnings of Standards based connectivity. Initially starting with ODBC then JDBC and more recently ADO.NET

So a byline for DataDirect is a Data Connectivity Standards Based Company

Over time XML has emerged as more that just a file format XML is used in many integration roles for moving data from one application, computer or company to another.

Standards have evolved over time that have embraced XML

SQL/XML from the ISO/IEC standards committee XPath from WC3 version 1 - 16 November 1999 version 2 - 23 January 2007 XSLT from W3C version 1 - 16 November 1999 version 2 - 23 January 2007 and more recently XQuery version 1 - become ratified - 23 January 2007

DataDirect have been active on the XQuery Working party

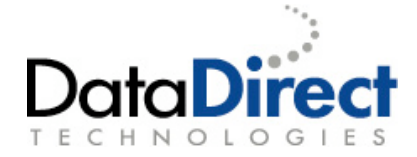

# What is XQuery?

- W3C Query Language for XML
	- Native XML Programming Language
	- "The SQL for XML"
	- Designed to query, process, and create XML
- High level functionality
	- Find anything in an XML structure
	- Querying and combining data
	- Creating XML structures
	- Functions
	- User-defined function libraries

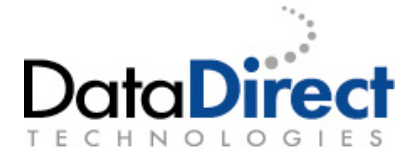

# XQuery a Language and a Processor

- XQuery has two components of any implementation
	- The language syntax for a particular implementation
	- This is specified by the WC3

•

- Certain aspect of the syntax is both optional and specific to the implementation.
- The XQuery processor, processes the XQuery and communicates with the various data sources, these being XML files, Web Services, Relational data sources and non XML data sources via XML Converters.
- Some implementations require application server to be running before the XQuery processor can consume XQuery queries.
- Some implementation do not require an application server, just a Java container.

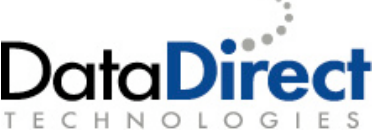

# XQuery – DataDirect's implementation

- XQuery is a language agnostic to platform
- DataDirect XQuery is <sup>a</sup> Java based implementation
- With DataDirect XQuery we ship an interface that allows Java applications to interact with our XQuery implimentation called
- XQJ XQuery API for Java JSR-000225
- DataDirect's XQuery implementation supports querying relational databases and returning XML, accessing Web services and non XML data sources such as EDI, Flat files etc via XML Converters
- DataDirect's XQuery does not require an specific application server stack.
- DataDirect's XQuery is <sup>a</sup> pluggable component into <sup>a</sup> larger infrastructure

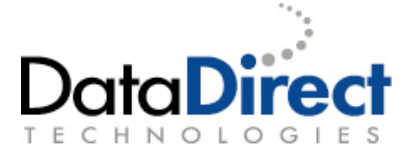

# What is **XQJ?**

- XQJ is the API used for connecting a Java application to XQuery engine.
- Analogy to JDBC/SQL
	- JDBC is the API that passes SQL queries to the data sources.
	- XQJ is the API that passes XQuery queries to the data sources.
- Developed under Java community process (JSR 225).
- We are on the JSR 225 committee!

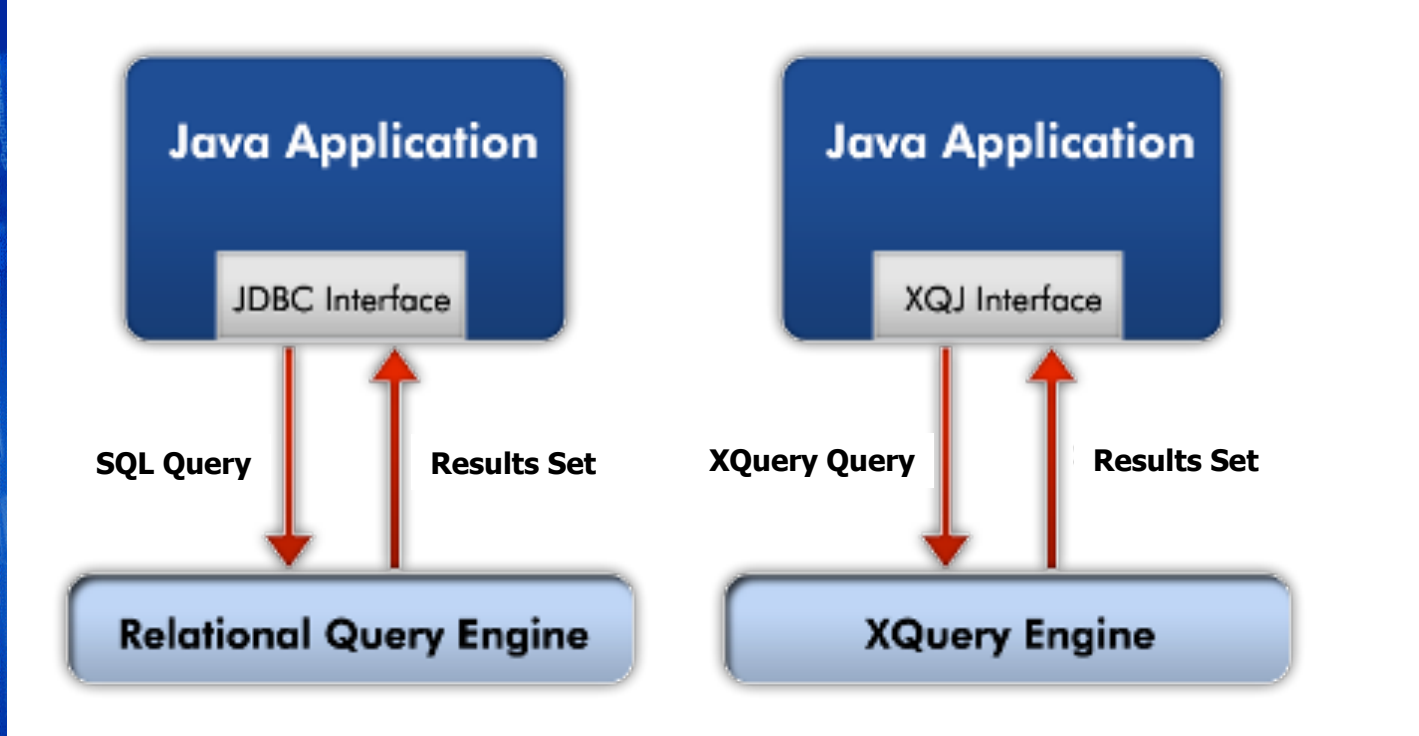

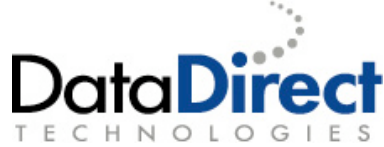

## **DataDirect Data Integration Suite DataDirect Data Integration Suite**

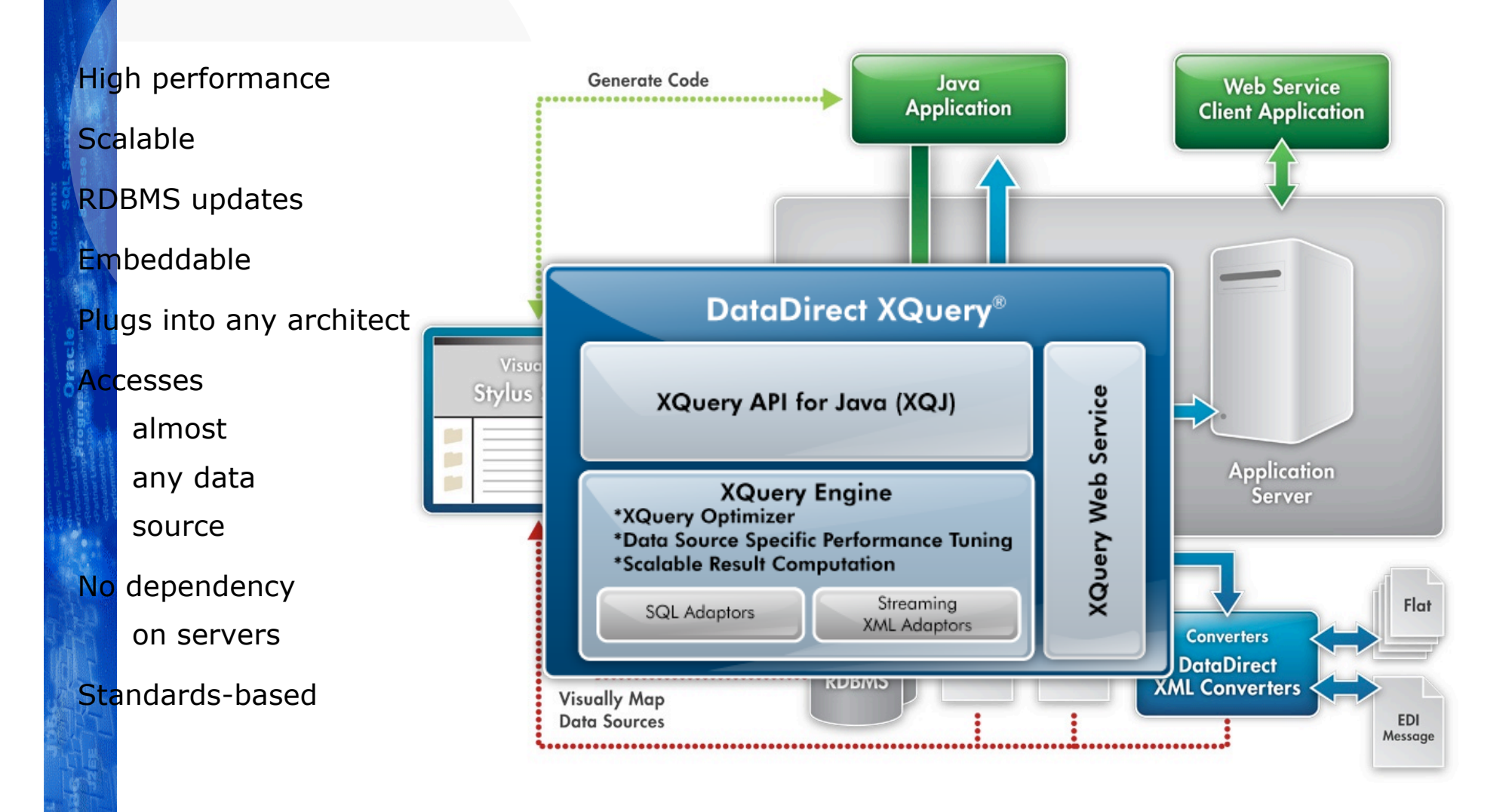

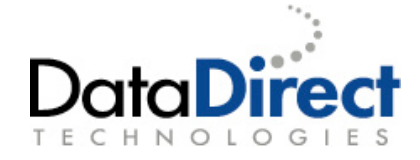

#### Differences between XQuery and XSLT

XQuery has many SQL queries similarities, Querying a data source to return a subset of the data source being queries.

XQuery is designed to be scalable and to take advantage of Database functions such as indexes.

XSLT implementations are generally optimized when transforming a whole document and this is read into memory.

XQuery syntax is possibly easier to read than the equivalent XSLT code.

XQuery is generally more succinct than XSLT being 5 to 20 smaller. This makes the code required to achieve the same function is somewhat smaller that equivalent XSLT code, making it easier to embed in applications.

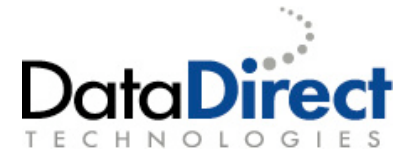

#### XQuery - Basics

As mentioned earlier XQuery has its roots in XPath

So simple XQuery can be

**<root> Hello World </root> <root> 5+8 </root> <root> {5+8}</root>**

A simple XQuery of an XML file can look very much like an XPath expression

**doc("books.xml")/bookstore/book[price>30]/title**

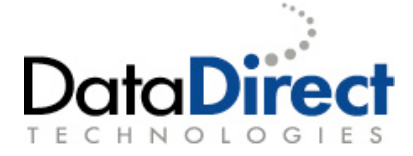

#### XQuery FLWOR Expression Syntax

XQuery's main query language syntax rules are based around the FLWOR Expressions

FLWOR is an acronym for "For, Let, Where, Order by, Return". In this example

**for \$x in doc("books.xml")/bookstore/book where \$x/price>30 order by \$x/title return \$x/title**

The **for** clause selects all book elements under the bookstore element into a variable called \$x. The **where** clause selects only book elements with a price element with a value greater than 30. The **order by** clause defines the sort-order. Will be sort by the title element. The **return** clause specifies what should be returned. Here it returns the title elements.

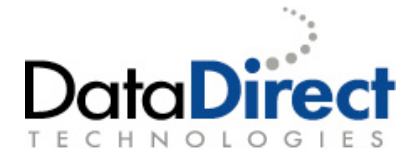

#### XQuery – Basics a simple FLOWR statement

XQuery using a FLOWR statement accessing an XML doc With Doc

and

Return

**<order> {**

```
 for $book in doc("file:///c:/xml2007/xmlfiles/books-
order1.xml")/order/book
```
 **return**

 **<book>**

```
 <title>{$book/title/text()}</title>
     <quantity>{data($book/@quantity)}</quantity>
     <ISBN>{$book/isbn/text()}</ISBN>
 </book>
```
**} </order>**

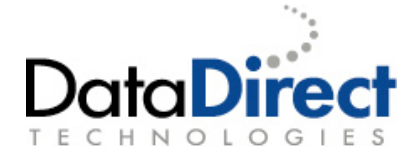

XQuery – Basics a simple FLOWR statement

XQuery using a FLOWR statement accessing an XML doc Introducing a join of two files With a let function, Join in Let clause And Return

```
<order> {
    for $book in doc("file:///c:/xml2007/xmlfiles/books-
order2.xml")/order/book
    return
        let $details := doc("file:///c:/xml2007/xmlfiles/books-
order2-1.xml")/details/book[@bookid=$book/@bookid]
        return
            <book>
                <title>{$details/title/text()}</title>
                <quantity>{data($book/@quantity)}</quantity>
                <ISBN>{$details/isbn/text()}</ISBN>
            </book>
} </order>
```

```
XQuery – A FLOWR statement accessing an EDI file
    XQuery using a FLOWR statement accessing
            an EDI File with DataDirect XML Converters
    With a let function,
    And Return
<order>
    {
    for $GROUP_28 in
doc('converter:EDI:long=yes?file:///c:/xml2007/order.edi')/EDIFACT/
ORDERS/GROUP_28
    return
    <book>
       <quantity>
            {$GROUP_28/QTY/QTY01-QuantityDetails/QTY0102-
Quantity/text()}
       </quantity>
       <ISBN>
            {$GROUP_28/LIN/LIN03-ItemNumberIdentification/LIN0301-
ItemIdentifier/text()}
       </ISBN>
    </book>
    }
</order>
```
XQuery – A FLOWR statement accessing a RDMS

XQuery using a FLOWR statement accessing a Database with DataDirect's implementation of a "Collection"

**<order>**

**{ for \$details in collection("Books.dbo.booksXML")/booksXML return**

**<book>**

```
<title> {$details/title/text()} </title>
<publisher> details/manufacturer/text()}</publisher>
<publishing-date>{$details/releaseDate/text()}</publishing-date>
</book> }
```
**</order>**

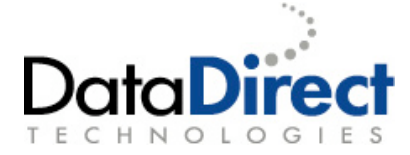

XQuery – A FLOWR statement updating a RDMS from an XML file

XQuery using a FLOWR statement accessing a Database with DataDirect's implementation of a "Collection" With a let function, And Return

```
for $book in
doc("file:///c:/xml2007/xmlfiles/fullOrder2.xml")/order/book
return
```

```
ddtek:sql-insert("Books.dbo.orders", "isbn", $book/ISBN,
"quantity", $book/quantity)
```
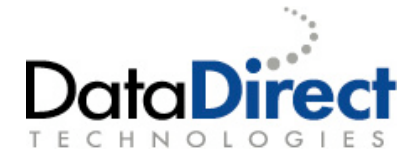

### XQuery – A FLOWR statement joining an EDI file and RDMS table

XQuery using a FLOWR statement joining an EDI file and Database table.

With Doc and Collection

With Join in Where clause

And Return

**<order>**

```
{
for $book in doc("file:///c:/xml2007/xmlfiles/books-
order1.xml")/order/book,
        $details in collection("Books.dbo.booksXML")/booksXML
   where $book/isbn = $details/isbn
    return
   <book>
        <title>{$book/title/text()}</title>
        <quantity>{data($book/@quantity)}</quantity>
        <ISBN>{$book/isbn/text()}</ISBN>
        <publisher>{$details/manufacturer/text()}</publisher>
        <publishing-date>{$details/releaseDate/text()}</publishing-
date>
    </book>
    }
</order>
```
# **Scalability**

- When processing large files there is only so much memory in the simple container like Tomcat or Application Servers like JBoss
- To process XML files and Database Queries that run into the large Megabyte or Gigabyte range the XQuery implementation has to have optimizing processes
- Document Projection
	- Discards unwanted data before loading in to the JVM
- Streaming

•

• Processes and starts writing the results set as soon as possible.

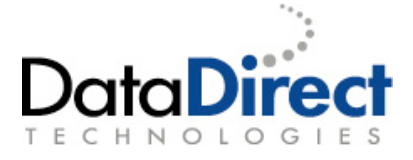

## How are XML documents 'typically' queried?

- XQuery processor invokes XML Parser
- XML Parser generates 'events'
- Events are captured by processor
- •In-memory model of XML document is created
- Processor will 'query' this in-memory model
- Transformation of XML results creates new in-memory model

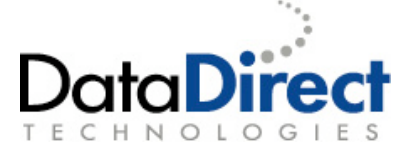

## How are XML documents 'typically' queried?

- What does an "in-memory model" cost?
- There are many factors
	- **XML vocabulary**
	- Usage of namespaces
	- **Indentation**
	- Depth of XM document
	- Length of text nodes
	- Etc
- Compared to serialized XML
	- DOM consumes typically 10 to 15 times memory of XML file
	- Good processors today consume 5 to 7 time memory of XML file

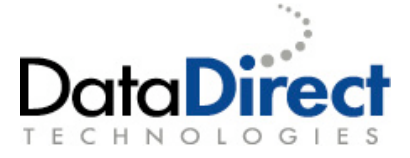

### Querying large XML documents Performance and Scalability

- DataDirect supports
- XML Document Projection
- XML Streaming
- In-memory Indexing
- Streaming result construction

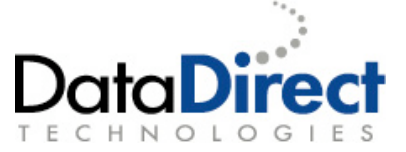

## XML Document Projection

- Optimize the in-memory representation of documents
- How does it work?
	- Prepare time
		- analyze the query, determine which structural fragments of document are needed
	- Run time
		- document is completely parsed
		- only required fragments of document are instantiated
- How much improvement?
	- depends on query and document structure

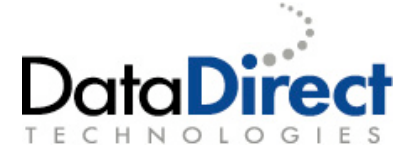

### XML Document Projection

• for \$s in doc("portfolio.xml")//stock[ticker eq "EBAY"] return \$s/name

#### • <portfolio>

…

<user>Jonathan</user>

<period>

<start>2003-01-01</start> <end>2004-01-01</end>

</period>

<stocks>

#### <stock>

#### <ticker>AMZN</ticker>

#### <name>Amazon.com, Inc.</name>

<shares>3000.00</shares> <minprice>18.86</minprice> <maxprice>59.69</maxprice>

#### </stock>

#### <stock>

#### <ticker>EBAY</ticker>

#### <name>eBay Inc.</name>

<shares>4000.00</shares> <minprice>33.51</minprice> <maxprice>60.46</maxprice>

#### </stock>

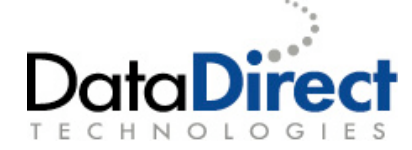

## XML Streaming

### • The idea...

- Processes document and query simultaneous
- Discarding portions that are no longer needed
- Consumer (your application) is in charge
	- Execute doesn't do much
	- Consuming results triggers a 'window' of query execution
- Streaming Doesn't always kick in!
	- Document can be queried only once
	- No reverse axis
	- Etc.

• XML Streaming and document projection are complementary

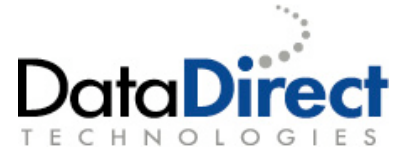

# XML Streaming

• for \$s in doc("portfolio.xml")//stock[ticker eq "EBAY"] return \$s/name

#### • <portfolio>

<user>Jonathan</user> <period> <start>2003-01-01</start> <end>2004-01-01</end> </period> <stocks> <stock> <ticker>AMZN</ticker> <name>Amazon.com, Inc.</name> <shares>3000.00</shares> <minprice>18.86</minprice> <maxprice>59.69</maxprice> </stock> <stock> <ticker>EBAY</ticker> <name>eBay Inc.</name> <shares>4000.00</shares> <minprice>33.51</minprice> <maxprice>60.46</maxprice> </stock>

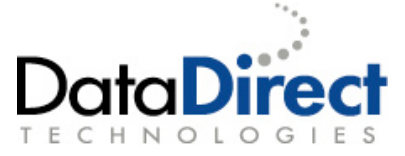

## In-memory Indexing

- Joins are used frequently
	- Joins within single XML document
	- Join of multiple XML documents
	- XQuery grouping is done through joins!
- Typically, joins are performed through nested loops
	- Slow with large document sets
- Build in-memory index
	- Time required to build indexes is irrelevant compared to document parsing
	- Runtime improvements are huge for large data sets

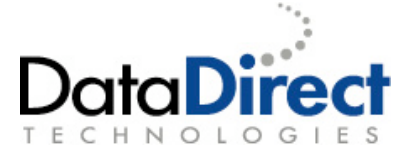

## Streaming result construction

#### • Large documents result in large results

- Not always
- Likely for transformations
- Less likely for queries

### Compute results when needed

- Compute results when requested by application
- So called "pull based"
- Results are really fine grained, up to the "XML tag level"
- Query results are computed as needed

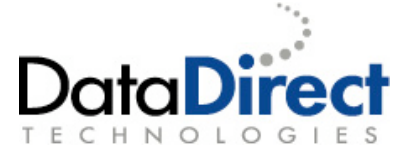

## Supported input formats

#### • All discussed optimizations are supported with

- fn:doc
- fn:collection
- fn:doc/collection with custom URI resolver
- XQuery external variables
- XQuery initial context item
- Java External Functions

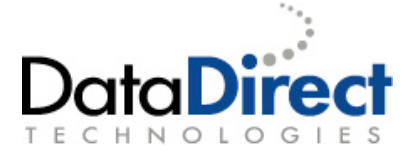

## XMark

- Independent XQuery benchmark
- What do we measure?
	- Performance # execute/fetch cycles using null SAX handler
	- Memory consumption
- We'll show results for
	- DataDirect XQuery 3.0 (DDXQ)
	- Popular open source XQuery implementation (OS)
- Default Java VM (64MB)
- XML Document from 25K up to 500 MB

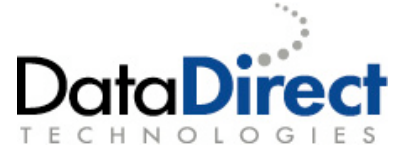

## XMark - 3 queries…

```
(:doc – not standard XMark:)
doc('xmark.xml')
```

```
(:Q1:)
```

```
for $b in
 doc('xmark.xml')/site/people/person[@id='person0']
return $b/name/text()
(:Q8:)
for $p in doc('xmark.xml')/site/people/person
let $a := for $t in doc('xmark.xml')
                       /site/closed_auctions/closed_auction
           where $t/buyer/@person = $p/@id
          return $t
return
```

```
<item person='{$p/name/text()}'>{count($a)}</item>
```
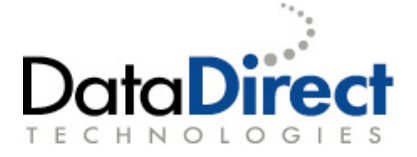

### XMark - doc

**(:doc – not standard XMark:) doc('xmark.xml')**

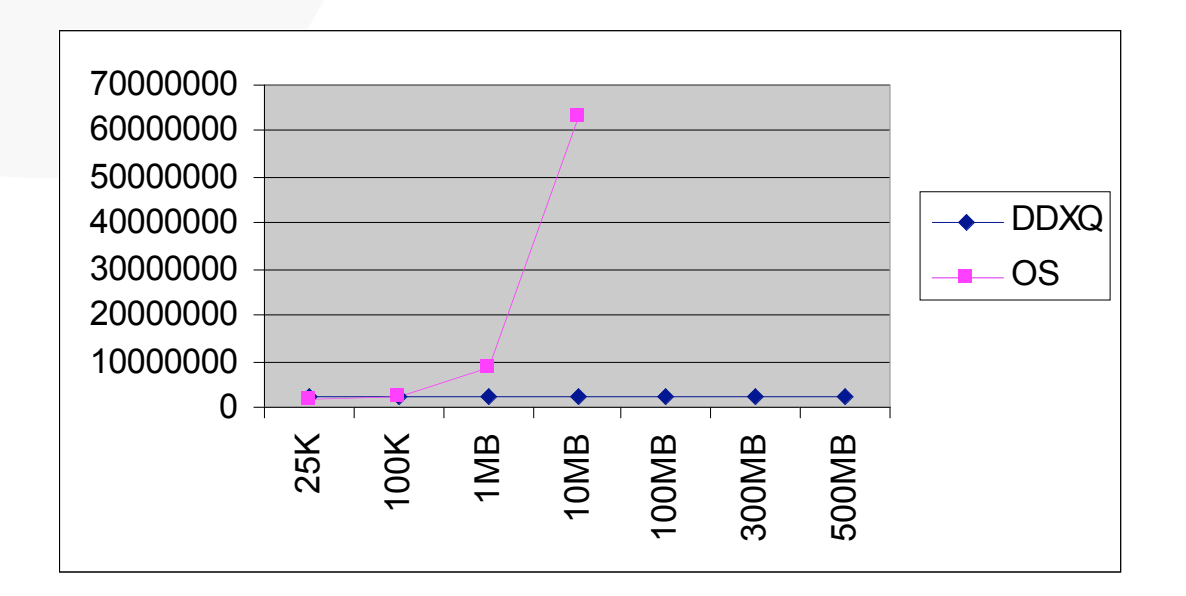

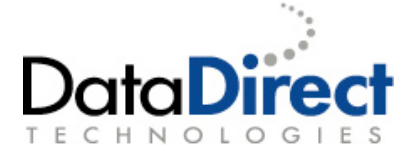

### XMark - doc

**(:doc – not standard XMark:) doc('xmark.xml')**

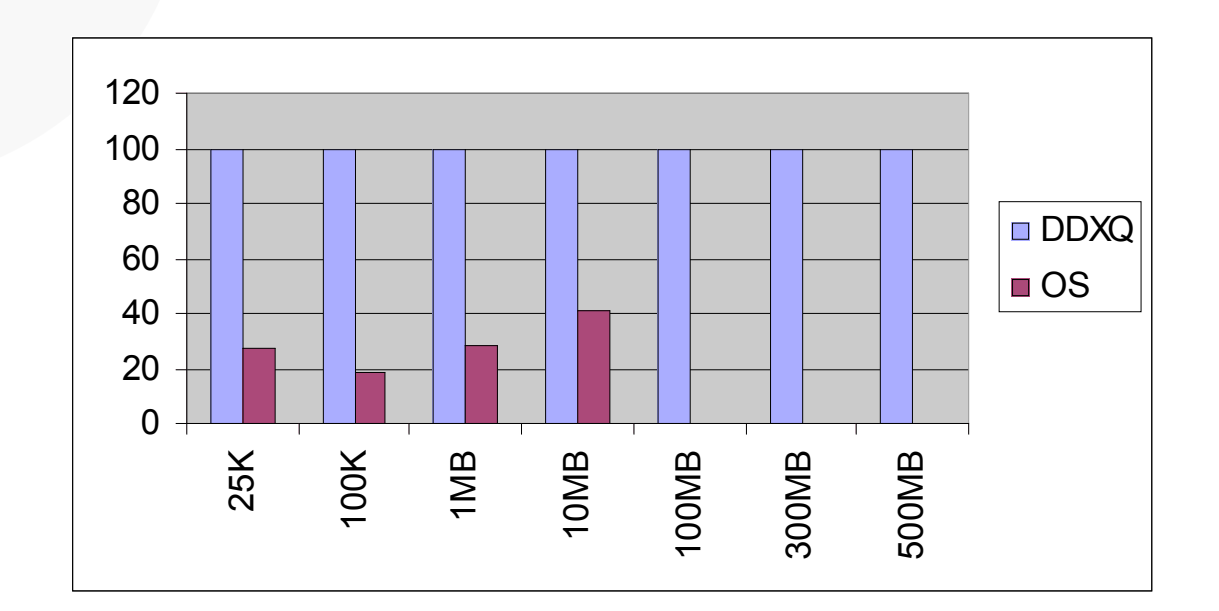

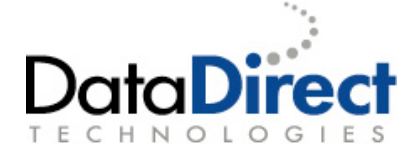

**for \$b in doc('xmark.xml')/site/people/person[@id='person0'] return \$b/name/text()**

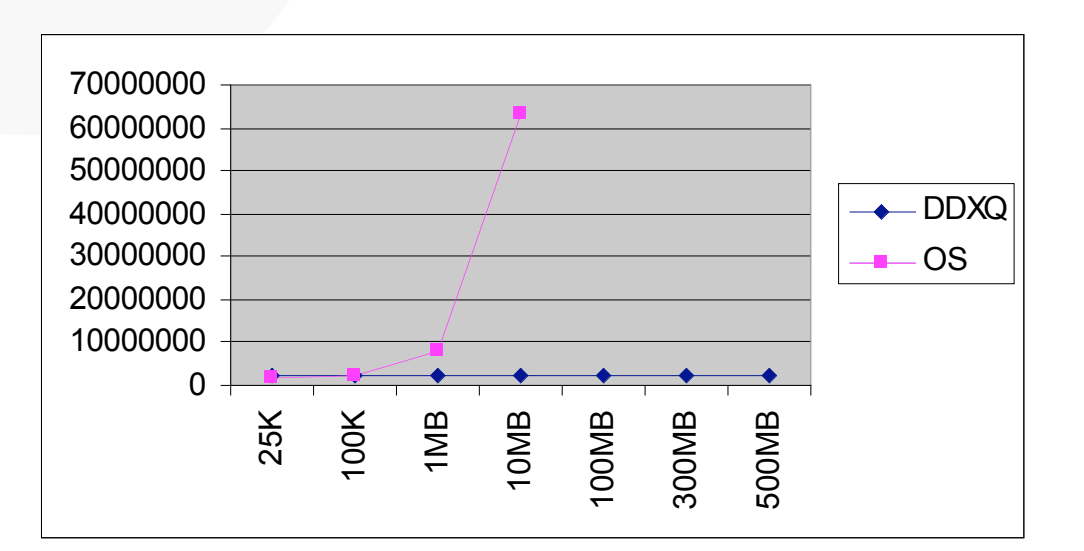

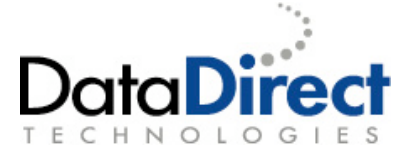

**for \$b in doc('xmark.xml')/site/people/person[@id='person0'] return \$b/name/text()**

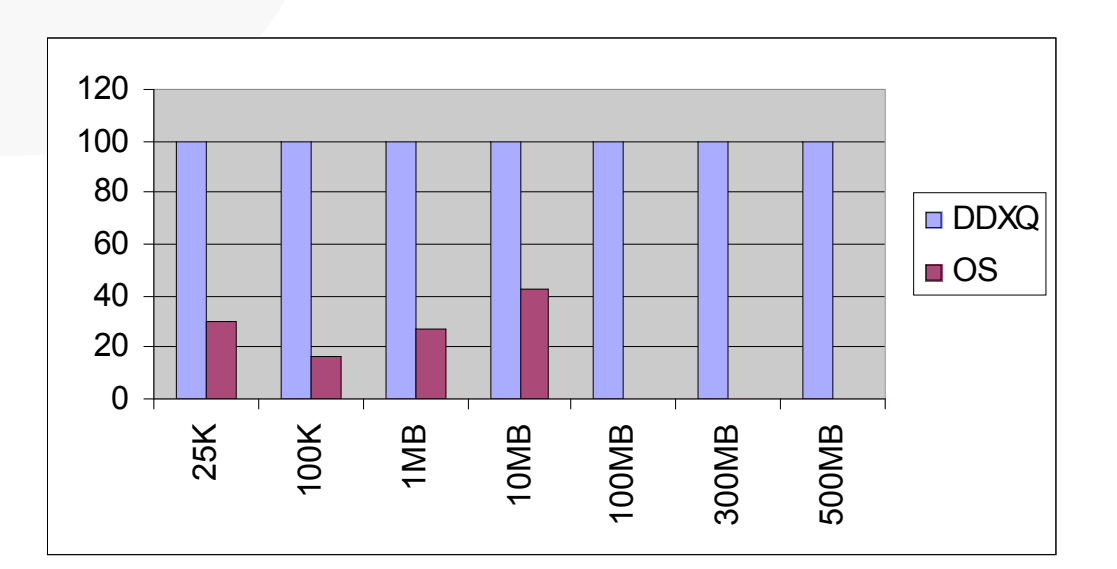

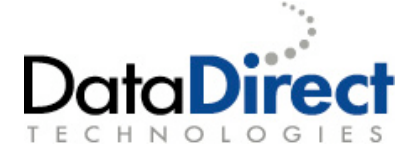

```
for $p in doc('xmark.xml')/site/people/person
let $a := for $t in doc('xmark.xml')/site/closed_auctions/closed_auction
         where $t/buyer/@person = $p/@id
         return $t
return <item person='{$p/name/text()}'>{count($a)}</item>
```
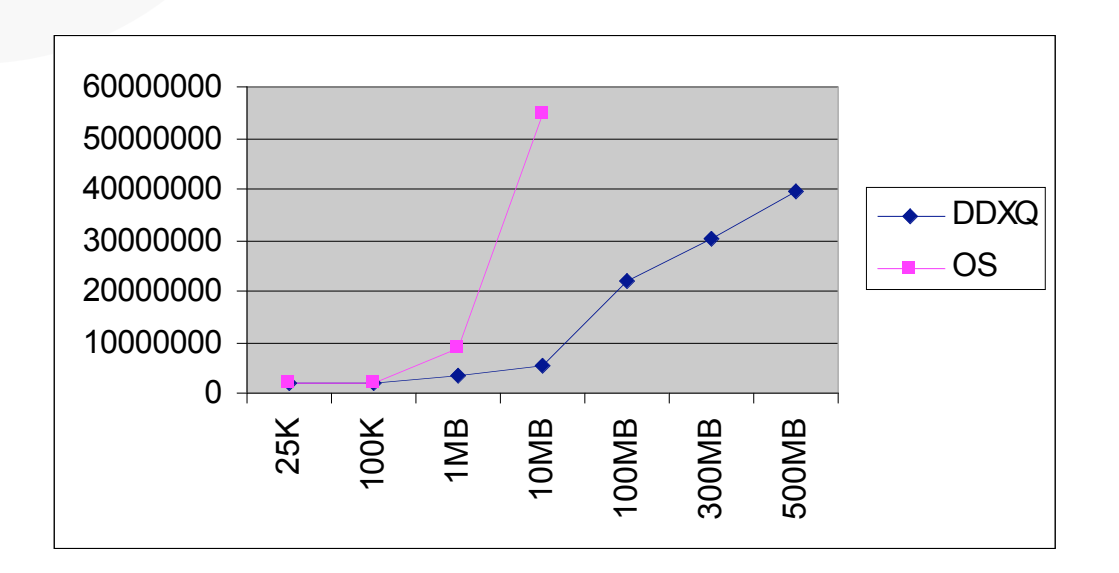

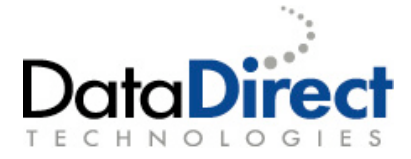

```
for $p in doc('xmark.xml')/site/people/person
let $a := for $t in doc('xmark.xml')/site/closed_auctions/closed_auction
         where $t/buyer/@person = $p/@id
         return $t
return <item person='{$p/name/text()}'>{count($a)}</item>
```
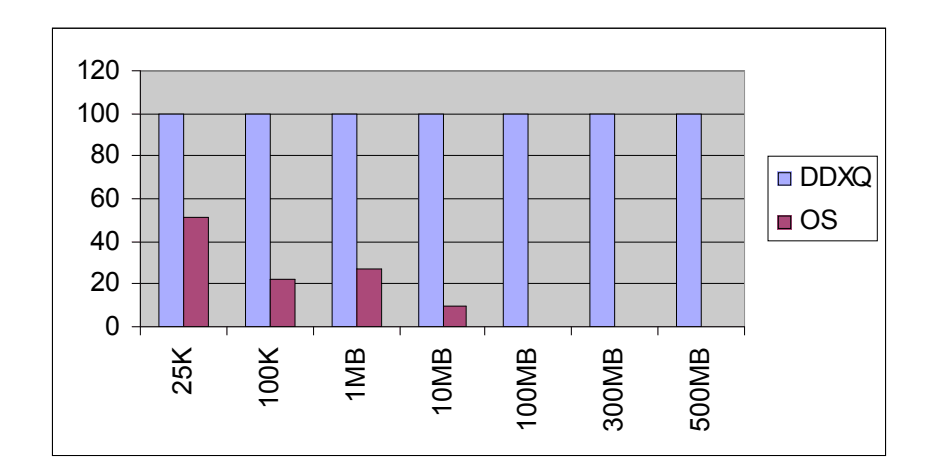

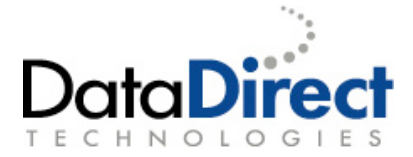

# Office Documents are based on XML

- Microsoft Office 7.0 supports OpenXMLFormat
- XQuery queries can be pointed at a Document
- Large documents can be queried because of Document
projection
and
Streaming.

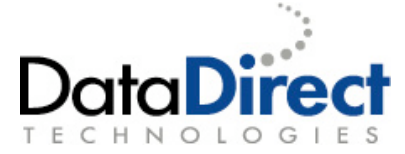

# Microsoft Office 7

#### To see visually an XML structure of a Word Doc - Rename it!

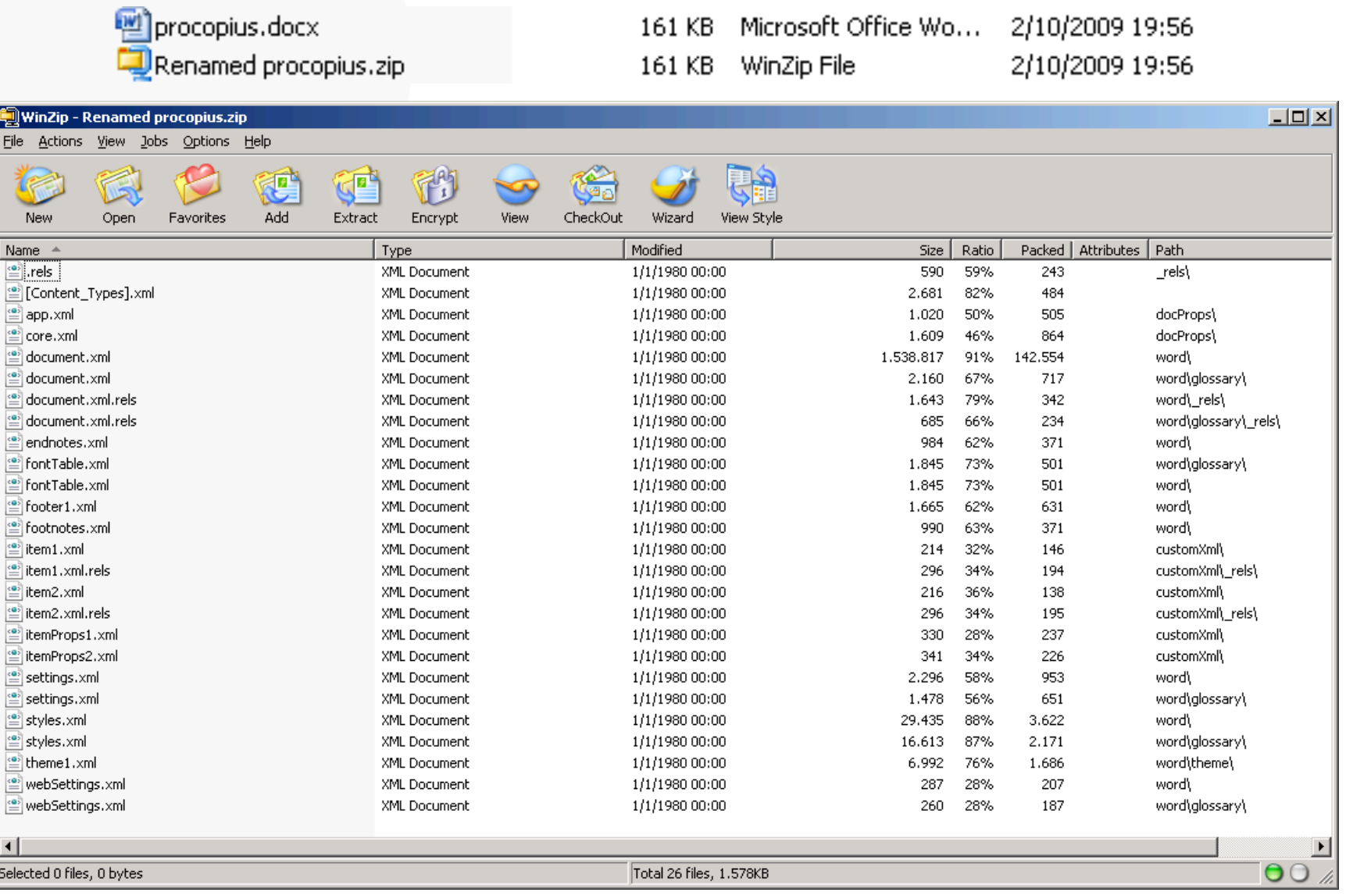

# Office 7 Documents are XML based

Microsoft
supports
the
OpenXMLFormat

```
• declare namespace w =
  "http://schemas.openxmlformats.org/wordprocessingml/2006/main";
declare namespace cp =
"http://schemas.openxmlformats.org/package/2006/metadata/core-properties";
declare namespace dc = "http://purl.org/dc/elements/1.1/";
declare variable $doc_props :=
  doc('jar:file:///c:/xml2007/xmlfiles/procopius.docx!/docProps/core.xml');
```

```
for $book in doc("file:///c:/xml2007/xmlfiles/books-order6.xml")/order/book
    where $book/isbn = $doc_props/cp:coreProperties/cp:keywords/text()
    return
```
**<book>**

```
<title>{$book/title/text()}</title>
<quantity>{data($book/@quantity)}</quantity>
<ISBN>{$book/isbn/text()}</ISBN>
<Abstract>{$doc_props/cp:coreProperties/dc:description/
```
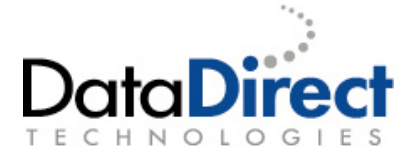

```
Office 7 Doc are XML based - XQuery and Streaming
 • Streaming example using a Word Doc of all Shakespeare
   that is actually a 16 Mb file - an Open XML document
declare variable $TITLE := 'Much Ado about Nothing';
declare variable $ACT := 'ACT IV';
<html>
  <body>{
   for $SPEECH in doc("file:///c:/xml2007/xmlfiles/shakespeare.xml")-
/SHAKESPEARE/PLAY[TITLE eq $TITLE]/ACT[TITLE eq $ACT]/SCENE/SPEECH
   return (
     <h3>{$SPEECH/SPEAKER}</h3>,
     for $line in $SPEECH/LINE
     return
       ( <i>{$line}</i>, <br/> )
    )
  }</body>
</html>
```
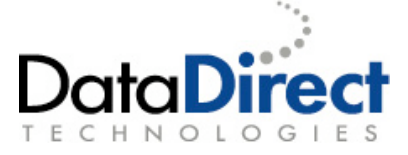

# Useful Links

- XQuery and DataDirect Data Integration Suite links
- XQuery information www.XQuery.com
- Examples & Tutorials, XQuery Tutorial, tips & tricks, XQJ Tutorial
- XML Converters www.xmlconverters.com
- EDI conversions, Custom conversions
- DataDirect Data Integration suite
- http://www.datadirect.com/products/data-integration/ddis/index.ssp
- <sup>A</sup> highly technical blog
- http://www.xml-connection.com
- Introduction to XQuery for SQL Developers
- http://www.xml-connection.com/2008/06/xquery-for-sql-programmer-introduction.html
- XQuery your office documents
- http://www.xml-connection.com/2007/09/xquery-your-office-documents.html
- Integrating non-SQL Data, for Example LDAP
- http://www.xml-connection.com/2008/08/accessing-ldap-directory-services.html
- Plugin for Eclipse http://www.xquery.com/xml\_tools/
- <sup>A</sup> Good Book on XQuery
- http://www.amazon.com/XQuery-Priscilla-Walmsley/dp/0596006349

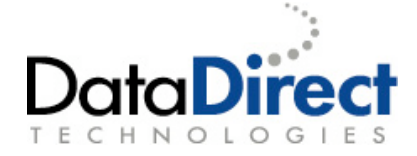

# Questions on XQuery ?

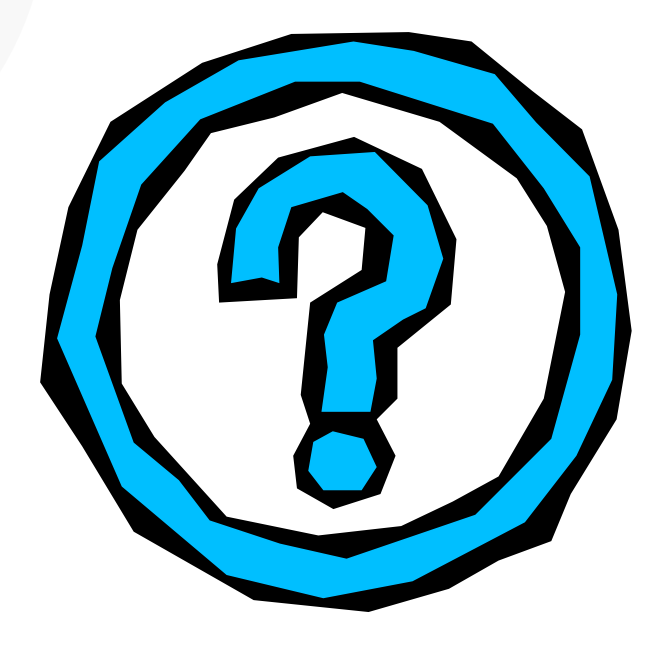

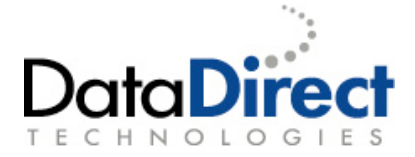